**Adobe Photoshop CC 2015 Version 18 Keygen Free Download [Win/Mac] (Latest)**

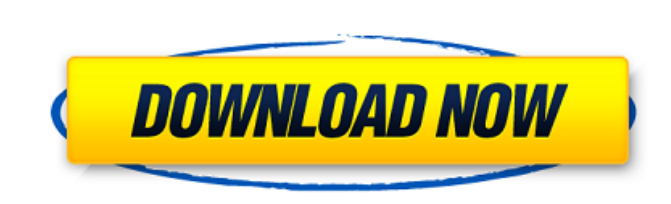

**Adobe Photoshop CC 2015 Version 18 Crack+ Free [Win/Mac]**

<span id="page-0-0"></span>Pros and cons: Pros: All of Photoshop's various functions are designed to save time and enable an easier workflow. In addition to being a bitmap editing tool, it has various tools for drawing, painting, and design. The program is very popular and has been around for over a decade; it's proven to be reliable and will save users time when needed, unlike its competitors. Cons: With its complex editing tools and frequent updates, it has evolved into a program that can be difficult for users who aren't aware of how the functions work. Some of the features are complex and, unless users are familiar with the program, they can be overwhelming. Its drastic learning curve means that more experienced users are more comfortable using other programs. It will take more time to learn how to use Photoshop compared to other popular image editing programs. How to use Photoshop? In this article, we'll walk you through the tutorial so you can get started using Photoshop in the easiest and most efficient way. You'll also get to know the new Photoshop CC 2019 features, and we'll take a look at the biggest changes that came with the program in the last version. Download Photoshop: To download Photoshop, you can visit its online store, or follow these direct links: Download Photoshop CS6 is also a free option for you. Steps to opening Photoshop 1. Open the application. You can open Photoshop by double-clicking on its application icon in the Windows Start menu, or by searching for it on your system's search bar. In macOS, open the application by searching for the icon, or open the Launchpad, and then double-clicking its icon. When you open Photoshop, it appears as a top window on your system, as shown in the screenshot below. Step 2. Open the folder where you want to save your file. In Windows, when you double-click on Photoshop.exe, the program will open in the location where it was installed, as highlighted in the screenshot below. In macOS, you can find Photoshop in your Applications folder, as shown in the screenshot below. Tip: You can also open Photoshop in its default location by searching for Photoshop on your system's search bar, and opening the application in the list that appears. 2. Select a file or folder. Photoshop opens

**Adobe Photoshop CC 2015 Version 18 Activation Code For Windows**

In this post we'll run you through 14 Photoshop Elements tips and tricks you need to know for editing images. 1. Use the Layer Mask If you're editing a photo, a layer mask is the best way to undo or edit changes to a specific area of the photo. It's also the best way to protect a specific area of the image. To create a layer mask in Photoshop Elements, hover over the layer in the Layers palette, hold down the Alt/Option key, and click on the mask icon on the right (Figure 1). Figure 1: Layer masks are great for manipulating, protecting or deleting individual areas in the image In the next section we'll show you how to edit a layer mask to protect or remove parts of an image. 2. Edit the Layer Mask You can edit a layer mask by clicking on it to 'open' the Layer Mask icon, or by clicking on the mask icon to 'close' the Layer Mask. Layers mask icon When you're editing a layer mask, the white area on a closed layer mask symbolizes the 'unmoved' area of the image.

White areas on closed layers masks denote unmoved areas of an image When you click on the 'Open' mask icon or the 'Close' icon, you can change the white area to whichever color you want. Red areas on closed layer masks denote moved areas of an image Yellow areas on closed layer masks denote areas that have been moved, shrunk or deleted White areas on closed layer masks denote unmoved areas of an image Gray areas on closed layer masks denote moved, shrunk or deleted areas of an image When you have 'unmoved' or 'opened' a layer mask, you can 'erase' parts of an image using the Eraser tool. Figure 2: Use the Eraser tool to remove parts of an image, or the Paint Bucket tool to fill in empty areas of an image When you have a closed layer mask and click anywhere on the white area to turn it to another color, a line appears at the location of the area you clicked. This is the 'edge' of the closed layer mask. You can move an area using the Move tool or the Selection tool. You can also use the Eraser tool or the Paint Bucket tool to fill empty areas. If you click on an area that isn't white or yellow a681f4349e

/\*! \file Rtree.h \brief \author groot(root@loopj.com) \date Fri Sep 12 12:55:47 CST 2004 Version \$Id: Rtree.h 11119 2011-04-12 22:49:21Z ilta \$ \brief \*/ #ifndef Rtrees h #define Rtrees h #include #include #include #include #include #include "Rthash.h" /\*! \enum Rtrees::Type \brief \*/ typedef enum { RTREE\_STRING, RTREE\_INT, RTREE\_FLOAT, RTREE\_BOOL, RTREE\_UINT } Rtrees::Type; typedef struct RTreeConf { int capacity; /\*!

What's New in the?

О: Зависит ли отступ от класса от используемого в данной опции? Допустим на форме создается с нужной позицией от класса.class Допустим данный класс у других элементов используется с другим размером и центральным внесением, результатом того что бросается в глаза является несколько проблем данных сбоку в фиксированной ширине и стоят ли отступы разметки, созданные классом с нужным размером. Пожалуйста, если объясните,

пожалуйста, почему таких отступов нет, а решение к

OS: Windows 7 or 8 (64-bit) Processor: 2.7 GHz dual-core CPU Memory: 1 GB RAM Graphics: OpenGL 2.0 and DirectX 9.0 compatible with NVIDIA® GeForce® 8800 or AMD Radeon™ HD 2600 XT (1 GB RAM recommended) Hard Drive: 8 GB free space Additional Notes: You will need to install Origin Account Manager to login into Origin. If you don't have an Origin account, you will be prompted to register for one. IMPORT

## Related links:

<http://www.ganfornina-batiment.com/2022/06/30/adobe-photoshop-2021-version-22-0-1-keygen-for-lifetime-free-download/> [https://libreriaguillermo.com/wp-content/uploads/2022/06/Photoshop\\_2021\\_Version\\_2251.pdf](https://libreriaguillermo.com/wp-content/uploads/2022/06/Photoshop_2021_Version_2251.pdf) <https://www.careerfirst.lk/sites/default/files/webform/cv/esberos262.pdf> <https://moronencaja.com/wp-content/uploads/2022/06/walgoth.pdf> [https://mimaachat.com/upload/files/2022/06/XVXpadzyvDQtLl8mBRkR\\_30\\_260fdb8cf42c010933948d5bbe82d304\\_file.pdf](https://mimaachat.com/upload/files/2022/06/XVXpadzyvDQtLl8mBRkR_30_260fdb8cf42c010933948d5bbe82d304_file.pdf) [https://wanoengineeringsystems.com/wp-content/uploads/2022/06/Adobe\\_Photoshop\\_2020.pdf](https://wanoengineeringsystems.com/wp-content/uploads/2022/06/Adobe_Photoshop_2020.pdf) <https://aladinbooking.com/adobe-photoshop-2021-version-22-3-1-keygenerator-with-serial-key-free-latest-2022/> <http://rastadream.com/?p=23820> <https://www.turksjournal.com/adobe-photoshop-2021-version-22-4-2-install-crack-free-license-key-free/> <https://claverfox.com/advert/smtp-server-provider-best-smtp-server-provider-in-india/> <https://earthoceanandairtravel.com/2022/06/30/adobe-photoshop-2021-version-22-2-hack-patch-product-key-2022/> [/wp-content/uploads/2022/06/tagbalb.pdf](#page-0-0) <https://slavenafomgoaphi.wixsite.com/pakseataspy/post/photoshop-2021-version-22-1-1-patch-full-version-free-for-pc-latest> <http://www.ndvadvisers.com/adobe-photoshop-cc-2015-version-16-crack-activation-code-pc-windows-latest-2022/> <https://solaceforwomen.com/wp-content/uploads/2022/06/ragnjan.pdf> <https://aceon.world/adobe-photoshop-2022-crack-with-serial-number-download-x64/> <https://ryansellsflorida.com/2022/06/30/photoshop-cc-2015-version-16/> <https://big-plate.de/2022/06/30/adobe-photoshop-2021-version-22-4-2-license-key-pc-windows-2022/> <http://www.cpakamal.com/adobe-photoshop-2021-version-22-0-0-crack-patch/> <https://greenteam-rds.com/wp-content/uploads/2022/06/onijan.pdf>